Pham 93699

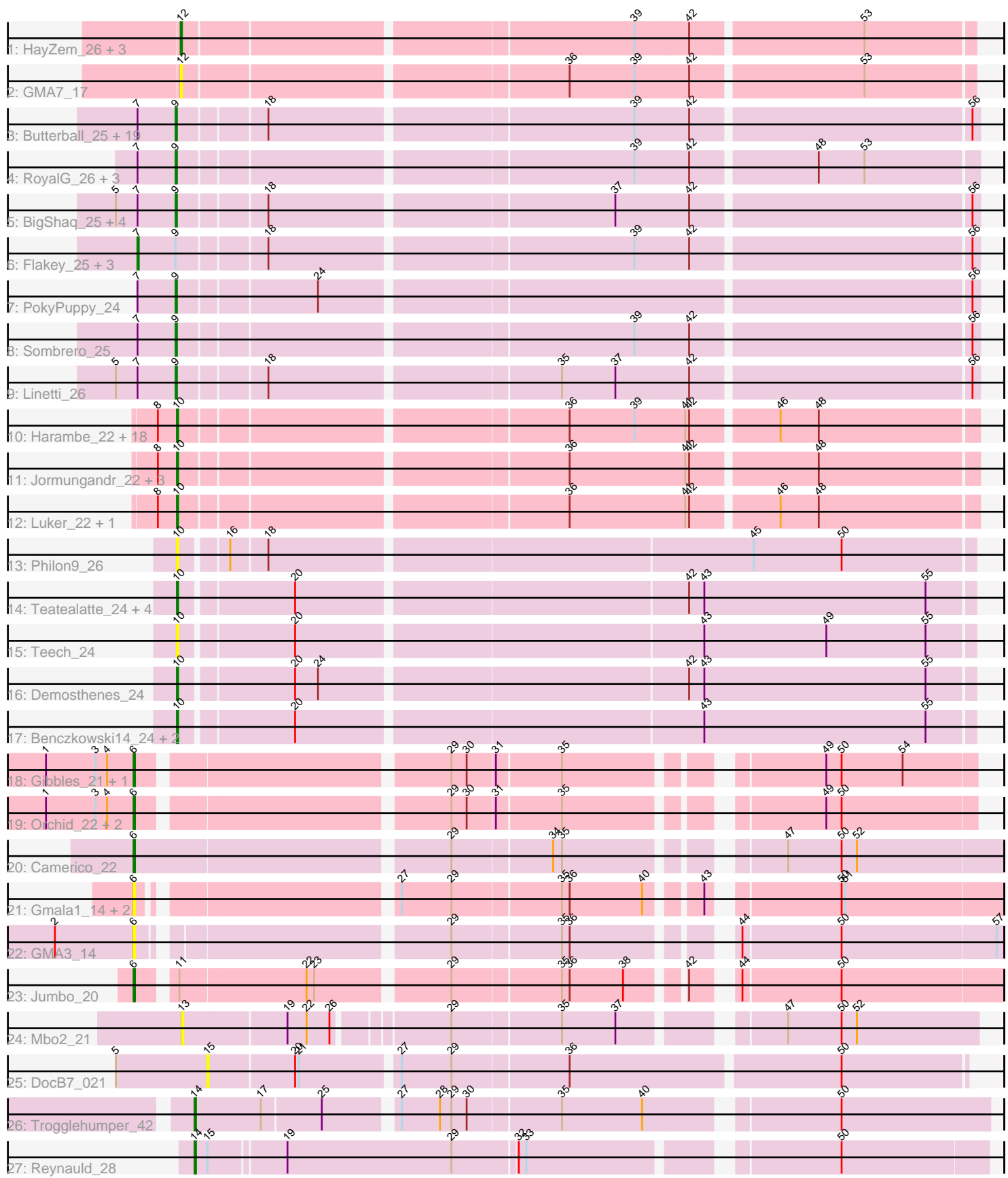

Note: Tracks are now grouped by subcluster and scaled. Switching in subcluster is indicated by changes in track color. Track scale is now set by default to display the region 30 bp upstream of start 1 to 30 bp downstream of the last possible start. If this default region is judged to be packed too tightly with annotated starts, the track will be further scaled to only show that region of the ORF with annotated starts. This action will be indicated by adding "Zoomed" to the title. For starts, yellow indicates the location of called starts comprised solely of Glimmer/GeneMark auto-annotations, green indicates the location of called starts with at least 1 manual gene annotation.

# Pham 93699 Report

This analysis was run 04/28/24 on database version 559.

Pham number 93699 has 92 members, 22 are drafts.

Phages represented in each track:

- Track 1 : HayZem\_26, Amore2\_27, Austin\_27, GTE7\_17
- Track 2 : GMA7\_17
- Track 3 : Butterball\_25, FelixAlejandro\_26, Monty\_24, Squibbles\_25, Exiguo\_25,
- Boneham\_25, Jellybones\_25, John316\_25, Lizzo\_25, Hotorobo\_25, Adgers\_26,
- GourdThymes\_25, Sam12\_25, Barbochs\_25, Msay19\_26, Gorko\_25,
- BirksAndSocks\_25, Poland\_28, CathyBurgh\_25, RemRem\_26
- Track 4 : RoyalG 26, Eggsie 26, Diabla 24, SteveFrench 25
- Track 5 : BigShaq\_25, PierreThree\_25, Chelms\_25, BenoitCattle\_26, Dakiti\_25
- Track 6 : Flakey 25, Ekhein 25, Beaver 25, Breezic 25
- Track 7 : PokyPuppy\_24
- Track 8 : Sombrero<sup>25</sup>
- Track 9 : Linetti 26

• Track 10 : Harambe\_22, Woes\_22, Lidong\_22, Shelley\_22, Jams\_22, Anamika\_22, Nimi13\_22, Sticker17\_22, Hello\_22, Berries\_22, Lahirium\_22, Hail2Pitt\_21, Neoevie\_22, Charianelly\_22, Damp\_22, MrWormie\_22, Newt\_22, Bianmat\_22, Teal\_22

- Track 11 : Jormungandr\_22, Minos\_22, Guillaume\_22, Kaseim\_22
- Track 12 : Luker 22, GalacticEye 22
- Track 13 : Philon9\_26
- Track 14 : Teatealatte\_24, Tredge\_24, ASerpRocky\_24, Hollow\_24, Niagara\_24
- Track 15 : Teech\_24
- Track 16 : Demosthenes\_24
- Track 17 : Benczkowski14\_24, Kvothe\_24, Katyusha\_24
- Track 18 : Gibbles\_21, RobinSparkles\_25
- Track 19 : Orchid\_22, Kampe\_22, PatrickStar\_22
- Track 20 : Camerico\_22
- Track 21 : Gmala1\_14, GordDuk1\_14, GordTnk2\_14
- Track 22 : GMA3\_14
- Track 23 : Jumbo\_20
- Track 24 : Mbo2\_21
- Track 25 : DocB7\_021
- Track 26 : Trogglehumper 42
- Track 27 : Reynauld 28

**Summary of Final Annotations (See graph section above for start numbers):**

The start number called the most often in the published annotations is 10, it was called in 30 of the 70 non-draft genes in the pham.

Genes that call this "Most Annotated" start:

• ASerpRocky\_24, Anamika\_22, Benczkowski14\_24, Berries\_22, Bianmat\_22, Charianelly\_22, Damp\_22, Demosthenes\_24, GalacticEye\_22, Guillaume\_22, Hail2Pitt\_21, Harambe\_22, Hello\_22, Hollow\_24, Jams\_22, Jormungandr\_22, Kaseim\_22, Katyusha\_24, Kvothe\_24, Lahirium\_22, Lidong\_22, Luker\_22, Minos\_22, MrWormie\_22, Neoevie\_22, Newt\_22, Niagara\_24, Nimi13\_22, Philon9\_26, Shelley 22, Sticker17 22, Teal 22, Teatealatte 24, Teech 24, Tredge 24, Woes<sup>22</sup>,

Genes that have the "Most Annotated" start but do not call it: •

Genes that do not have the "Most Annotated" start:

• Adgers\_26, Amore2\_27, Austin\_27, Barbochs\_25, Beaver\_25, BenoitCattle\_26, BigShaq\_25, BirksAndSocks\_25, Boneham\_25, Breezic\_25, Butterball\_25, Camerico\_22, CathyBurgh\_25, Chelms\_25, Dakiti\_25, Diabla\_24, DocB7\_021, Eggsie\_26, Ekhein\_25, Exiguo\_25, FelixAlejandro\_26, Flakey\_25, GMA3\_14, GMA7\_17, GTE7\_17, Gibbles\_21, Gmala1\_14, GordDuk1\_14, GordTnk2\_14, Gorko\_25, GourdThymes\_25, HayZem\_26, Hotorobo\_25, Jellybones\_25, John316\_25, Jumbo\_20, Kampe\_22, Linetti\_26, Lizzo\_25, Mbo2\_21, Monty\_24, Msay19\_26, Orchid\_22, PatrickStar\_22, PierreThree\_25, PokyPuppy\_24, Poland\_28, RemRem\_26, Reynauld\_28, RobinSparkles\_25, RoyalG\_26, Sam12\_25, Sombrero\_25, Squibbles\_25, SteveFrench\_25, Trogglehumper\_42,

## **Summary by start number:**

Start 6:

- Found in 11 of 92 ( 12.0% ) of genes in pham
- Manual Annotations of this start: 7 of 70
- Called 100.0% of time when present

• Phage (with cluster) where this start called: Camerico\_22 (DF), GMA3\_14 (DF2), Gibbles\_21 (CX), Gmala1\_14 (DF1), GordDuk1\_14 (DF1), GordTnk2\_14 (DF1), Jumbo\_20 (DF3), Kampe\_22 (CX), Orchid\_22 (CX), PatrickStar\_22 (CX), RobinSparkles\_25 (CX),

Start 7:

- Found in 36 of 92 ( 39.1% ) of genes in pham
- Manual Annotations of this start: 4 of 70
- Called 11.1% of time when present

• Phage (with cluster) where this start called: Beaver\_25 (CS2), Breezic\_25 (CS2), Ekhein\_25 (CS2), Flakey\_25 (CS2),

## Start 9:

- Found in 36 of 92 ( 39.1% ) of genes in pham
- Manual Annotations of this start: 25 of 70
- Called 88.9% of time when present

• Phage (with cluster) where this start called: Adgers\_26 (CS2), Barbochs\_25 (CS2), BenoitCattle\_26 (CS2), BigShaq\_25 (CS2), BirksAndSocks\_25 (CS2), Boneham\_25 (CS2), Butterball  $25$  (CS2), CathyBurgh  $25$  (CS2), Chelms  $25$  (CS2), Dakiti $25$ 

(CS2), Diabla\_24 (CS2), Eggsie\_26 (CS2), Exiguo\_25 (CS2), FelixAlejandro\_26 (CS2), Gorko\_25 (CS2), GourdThymes\_25 (CS2), Hotorobo\_25 (CS2), Jellybones\_25 (CS2), John316\_25 (CS2), Linetti\_26 (CS2), Lizzo\_25 (CS2), Monty\_24 (CS2), Msay19\_26 (CS2), PierreThree\_25 (CS2), PokyPuppy\_24 (CS2), Poland\_28 (CS2), RemRem\_26 (CS2), RoyalG\_26 (CS2), Sam12\_25 (CS2), Sombrero\_25 (CS2), Squibbles\_25 (CS2), SteveFrench\_25 (CS2),

## Start 10:

- Found in 36 of 92 ( 39.1% ) of genes in pham
- Manual Annotations of this start: 30 of 70
- Called 100.0% of time when present

• Phage (with cluster) where this start called: ASerpRocky\_24 (CS4), Anamika\_22 (CS3), Benczkowski14\_24 (CS4), Berries\_22 (CS3), Bianmat\_22 (CS3), Charianelly\_22 (CS3), Damp\_22 (CS3), Demosthenes\_24 (CS4), GalacticEye\_22 (CS3), Guillaume\_22 (CS3), Hail2Pitt\_21 (CS3), Harambe\_22 (CS3), Hello\_22 (CS3), Hollow\_24 (CS4), Jams\_22 (CS3), Jormungandr\_22 (CS3), Kaseim\_22 (CS3), Katyusha\_24 (CS4), Kvothe\_24 (CS4), Lahirium\_22 (CS3), Lidong\_22 (CS3), Luker\_22 (CS3), Minos\_22 (CS3), MrWormie\_22 (CS3), Neoevie\_22 (CS3), Newt\_22 (CS3), Niagara\_24 (CS4), Nimi13\_22 (CS3), Philon9\_26 (CS4), Shelley\_22 (CS3), Sticker17\_22 (CS3), Teal\_22 (CS3), Teatealatte\_24 (CS4), Teech\_24 (CS4), Tredge\_24 (CS4), Woes\_22 (CS3),

### Start 12:

- Found in 5 of 92 ( 5.4% ) of genes in pham
- Manual Annotations of this start: 2 of 70
- Called 100.0% of time when present

• Phage (with cluster) where this start called: Amore 227 (CS1), Austin 27 (CS1), GMA7\_17 (CS1), GTE7\_17 (CS1), HayZem\_26 (CS1),

#### Start 13:

- Found in 1 of 92 ( 1.1% ) of genes in pham
- No Manual Annotations of this start.
- Called 100.0% of time when present
- Phage (with cluster) where this start called: Mbo2 21 (singleton),

## Start 14:

- Found in 2 of 92 ( 2.2% ) of genes in pham
- Manual Annotations of this start: 2 of 70
- Called 100.0% of time when present
- Phage (with cluster) where this start called: Reynauld\_28 (singleton),

Trogglehumper\_42 (singleton),

#### Start 15:

- Found in 2 of 92 ( 2.2% ) of genes in pham
- No Manual Annotations of this start.
- Called 50.0% of time when present
- Phage (with cluster) where this start called: DocB7\_021 (singleton),

## **Summary by clusters:**

There are 10 clusters represented in this pham: singleton, DF, DF1, DF3, DF2, CX, CS4, CS1, CS3, CS2,

Info for manual annotations of cluster CS1: •Start number 12 was manually annotated 2 times for cluster CS1.

Info for manual annotations of cluster CS2: •Start number 7 was manually annotated 4 times for cluster CS2. •Start number 9 was manually annotated 25 times for cluster CS2.

Info for manual annotations of cluster CS3: •Start number 10 was manually annotated 21 times for cluster CS3.

Info for manual annotations of cluster CS4: •Start number 10 was manually annotated 9 times for cluster CS4.

Info for manual annotations of cluster CX: •Start number 6 was manually annotated 5 times for cluster CX.

Info for manual annotations of cluster DF: •Start number 6 was manually annotated 1 time for cluster DF.

Info for manual annotations of cluster DF3: •Start number 6 was manually annotated 1 time for cluster DF3.

#### **Gene Information:**

Gene: ASerpRocky\_24 Start: 21890, Stop: 22489, Start Num: 10 Candidate Starts for ASerpRocky\_24: (Start: 10 @21890 has 30 MA's), (20, 21974), (42, 22268), (43, 22280), (55, 22454),

Gene: Adgers\_26 Start: 19531, Stop: 20124, Start Num: 9 Candidate Starts for Adgers\_26: (Start: 7 @19501 has 4 MA's), (Start: 9 @19531 has 25 MA's), (18, 19594), (39, 19867), (42, 19909), (56, 20119),

Gene: Amore2\_27 Start: 19301, Stop: 19891, Start Num: 12 Candidate Starts for Amore2\_27: (Start: 12 @19301 has 2 MA's), (39, 19637), (42, 19679), (53, 19808),

Gene: Anamika\_22 Start: 20388, Stop: 20981, Start Num: 10 Candidate Starts for Anamika\_22: (8, 20373), (Start: 10 @20388 has 30 MA's), (36, 20673), (39, 20724), (41, 20763), (42, 20766), (46, 20829), (48, 20859),

Gene: Austin\_27 Start: 19301, Stop: 19891, Start Num: 12 Candidate Starts for Austin\_27: (Start: 12 @19301 has 2 MA's), (39, 19637), (42, 19679), (53, 19808),

Gene: Barbochs\_25 Start: 19369, Stop: 19962, Start Num: 9 Candidate Starts for Barbochs\_25:

(Start: 7 @19339 has 4 MA's), (Start: 9 @19369 has 25 MA's), (18, 19432), (39, 19705), (42, 19747), (56, 19957),

Gene: Beaver\_25 Start: 19347, Stop: 19970, Start Num: 7 Candidate Starts for Beaver\_25: (Start: 7 @19347 has 4 MA's), (Start: 9 @19377 has 25 MA's), (18, 19440), (39, 19713), (42, 19755), (56, 19965),

Gene: Benczkowski14\_24 Start: 21969, Stop: 22568, Start Num: 10 Candidate Starts for Benczkowski14\_24: (Start: 10 @21969 has 30 MA's), (20, 22053), (43, 22359), (55, 22533),

Gene: BenoitCattle\_26 Start: 19400, Stop: 19993, Start Num: 9 Candidate Starts for BenoitCattle\_26: (5, 19355), (Start: 7 @19370 has 4 MA's), (Start: 9 @19400 has 25 MA's), (18, 19463), (37, 19721), (42, 19778), (56, 19988),

Gene: Berries\_22 Start: 20355, Stop: 20948, Start Num: 10 Candidate Starts for Berries\_22: (8, 20340), (Start: 10 @20355 has 30 MA's), (36, 20640), (39, 20691), (41, 20730), (42, 20733), (46, 20796), (48, 20826),

Gene: Bianmat\_22 Start: 20395, Stop: 20988, Start Num: 10 Candidate Starts for Bianmat\_22: (8, 20380), (Start: 10 @20395 has 30 MA's), (36, 20680), (39, 20731), (41, 20770), (42, 20773), (46, 20836), (48, 20866),

Gene: BigShaq\_25 Start: 19387, Stop: 19980, Start Num: 9 Candidate Starts for BigShaq\_25: (5, 19342), (Start: 7 @19357 has 4 MA's), (Start: 9 @19387 has 25 MA's), (18, 19450), (37, 19708), (42, 19765), (56, 19975),

Gene: BirksAndSocks\_25 Start: 19375, Stop: 19968, Start Num: 9 Candidate Starts for BirksAndSocks\_25: (Start: 7 @19345 has 4 MA's), (Start: 9 @19375 has 25 MA's), (18, 19438), (39, 19711), (42, 19753), (56, 19963),

Gene: Boneham\_25 Start: 19374, Stop: 19967, Start Num: 9 Candidate Starts for Boneham\_25: (Start: 7 @19344 has 4 MA's), (Start: 9 @19374 has 25 MA's), (18, 19437), (39, 19710), (42, 19752), (56, 19962),

Gene: Breezic\_25 Start: 19353, Stop: 19976, Start Num: 7 Candidate Starts for Breezic\_25: (Start: 7 @19353 has 4 MA's), (Start: 9 @19383 has 25 MA's), (18, 19446), (39, 19719), (42, 19761), (56, 19971),

Gene: Butterball\_25 Start: 19374, Stop: 19967, Start Num: 9 Candidate Starts for Butterball\_25: (Start: 7 @19344 has 4 MA's), (Start: 9 @19374 has 25 MA's), (18, 19437), (39, 19710), (42, 19752), (56, 19962),

Gene: Camerico\_22 Start: 18683, Stop: 19306, Start Num: 6

Candidate Starts for Camerico\_22: (Start: 6 @18683 has 7 MA's), (29, 18917), (34, 18992), (35, 18998), (47, 19139), (50, 19181), (52, 19193),

Gene: CathyBurgh\_25 Start: 20237, Stop: 20830, Start Num: 9 Candidate Starts for CathyBurgh\_25: (Start: 7 @20207 has 4 MA's), (Start: 9 @20237 has 25 MA's), (18, 20300), (39, 20573), (42, 20615), (56, 20825),

Gene: Charianelly\_22 Start: 20105, Stop: 20698, Start Num: 10 Candidate Starts for Charianelly\_22: (8, 20090), (Start: 10 @20105 has 30 MA's), (36, 20390), (39, 20441), (41, 20480), (42, 20483), (46, 20546), (48, 20576),

Gene: Chelms\_25 Start: 19387, Stop: 19980, Start Num: 9 Candidate Starts for Chelms\_25: (5, 19342), (Start: 7 @19357 has 4 MA's), (Start: 9 @19387 has 25 MA's), (18, 19450), (37, 19708), (42, 19765), (56, 19975),

Gene: Dakiti\_25 Start: 20255, Stop: 20848, Start Num: 9 Candidate Starts for Dakiti\_25: (5, 20210), (Start: 7 @20225 has 4 MA's), (Start: 9 @20255 has 25 MA's), (18, 20318), (37, 20576), (42, 20633), (56, 20843),

Gene: Damp\_22 Start: 19269, Stop: 19862, Start Num: 10 Candidate Starts for Damp\_22: (8, 19254), (Start: 10 @19269 has 30 MA's), (36, 19554), (39, 19605), (41, 19644), (42, 19647), (46, 19710), (48, 19740),

Gene: Demosthenes\_24 Start: 21863, Stop: 22462, Start Num: 10 Candidate Starts for Demosthenes\_24: (Start: 10 @21863 has 30 MA's), (20, 21947), (24, 21965), (42, 22241), (43, 22253), (55, 22427),

Gene: Diabla\_24 Start: 19198, Stop: 19791, Start Num: 9 Candidate Starts for Diabla\_24: (Start: 7 @19168 has 4 MA's), (Start: 9 @19198 has 25 MA's), (39, 19534), (42, 19576), (48, 19669), (53, 19705),

Gene: DocB7\_021 Start: 16982, Stop: 17548, Start Num: 15 Candidate Starts for DocB7\_021: (5, 16910), (15, 16982), (20, 17048), (21, 17051), (27, 17123), (29, 17162), (36, 17249), (50, 17453),

Gene: Eggsie\_26 Start: 19393, Stop: 19986, Start Num: 9 Candidate Starts for Eggsie\_26: (Start: 7 @19363 has 4 MA's), (Start: 9 @19393 has 25 MA's), (39, 19729), (42, 19771), (48, 19864), (53, 19900),

Gene: Ekhein\_25 Start: 19335, Stop: 19958, Start Num: 7 Candidate Starts for Ekhein\_25: (Start: 7 @19335 has 4 MA's), (Start: 9 @19365 has 25 MA's), (18, 19428), (39, 19701), (42, 19743), (56, 19953),

Gene: Exiguo\_25 Start: 19377, Stop: 19970, Start Num: 9

Candidate Starts for Exiguo 25: (Start: 7 @19347 has 4 MA's), (Start: 9 @19377 has 25 MA's), (18, 19440), (39, 19713), (42, 19755), (56, 19965), Gene: FelixAlejandro\_26 Start: 19572, Stop: 20165, Start Num: 9 Candidate Starts for FelixAlejandro\_26: (Start: 7 @19542 has 4 MA's), (Start: 9 @19572 has 25 MA's), (18, 19635), (39, 19908), (42, 19950), (56, 20160), Gene: Flakey\_25 Start: 20211, Stop: 20834, Start Num: 7 Candidate Starts for Flakey\_25: (Start: 7 @20211 has 4 MA's), (Start: 9 @20241 has 25 MA's), (18, 20304), (39, 20577), (42, 20619), (56, 20829), Gene: GMA3\_14 Start: 13894, Stop: 14499, Start Num: 6 Candidate Starts for GMA3\_14: (2, 13834), (Start: 6 @13894 has 7 MA's), (29, 14110), (35, 14191), (36, 14197), (44, 14299), (50, 14374), (57, 14494), Gene: GMA7\_17 Start: 13487, Stop: 14077, Start Num: 12 Candidate Starts for GMA7\_17: (Start: 12 @13487 has 2 MA's), (36, 13772), (39, 13823), (42, 13865), (53, 13994), Gene: GTE7\_17 Start: 13546, Stop: 14136, Start Num: 12 Candidate Starts for GTE7\_17: (Start: 12 @13546 has 2 MA's), (39, 13882), (42, 13924), (53, 14053), Gene: GalacticEye\_22 Start: 20076, Stop: 20669, Start Num: 10 Candidate Starts for GalacticEye\_22: (8, 20061), (Start: 10 @20076 has 30 MA's), (36, 20361), (41, 20451), (42, 20454), (46, 20517), (48, 20547), Gene: Gibbles\_21 Start: 17420, Stop: 18010, Start Num: 6 Candidate Starts for Gibbles\_21: (1, 17351), (3, 17390), (4, 17399), (Start: 6 @17420 has 7 MA's), (29, 17642), (30, 17654), (31, 17675), (35, 17723), (49, 17894), (50, 17906), (54, 17954), Gene: Gmala1\_14 Start: 13768, Stop: 14373, Start Num: 6 Candidate Starts for Gmala1\_14: (Start: 6 @13768 has 7 MA's), (27, 13945), (29, 13984), (35, 14065), (36, 14071), (40, 14128), (43, 14161), (50, 14248), (51, 14251), Gene: GordDuk1\_14 Start: 13708, Stop: 14313, Start Num: 6 Candidate Starts for GordDuk1\_14: (Start: 6 @13708 has 7 MA's), (27, 13885), (29, 13924), (35, 14005), (36, 14011), (40, 14068), (43, 14101), (50, 14188), (51, 14191), Gene: GordTnk2\_14 Start: 13675, Stop: 14280, Start Num: 6 Candidate Starts for GordTnk2\_14: (Start: 6 @13675 has 7 MA's), (27, 13852), (29, 13891), (35, 13972), (36, 13978), (40, 14035), (43, 14068), (50, 14155), (51, 14158),

Gene: Gorko\_25 Start: 19369, Stop: 19962, Start Num: 9

Candidate Starts for Gorko\_25: (Start: 7 @19339 has 4 MA's), (Start: 9 @19369 has 25 MA's), (18, 19432), (39, 19705), (42, 19747), (56, 19957),

Gene: GourdThymes\_25 Start: 20237, Stop: 20830, Start Num: 9 Candidate Starts for GourdThymes\_25: (Start: 7 @20207 has 4 MA's), (Start: 9 @20237 has 25 MA's), (18, 20300), (39, 20573), (42, 20615), (56, 20825),

Gene: Guillaume\_22 Start: 20126, Stop: 20719, Start Num: 10 Candidate Starts for Guillaume\_22: (8, 20111), (Start: 10 @20126 has 30 MA's), (36, 20411), (41, 20501), (42, 20504), (48, 20597),

Gene: Hail2Pitt\_21 Start: 20603, Stop: 21196, Start Num: 10 Candidate Starts for Hail2Pitt\_21: (8, 20588), (Start: 10 @20603 has 30 MA's), (36, 20888), (39, 20939), (41, 20978), (42, 20981), (46, 21044), (48, 21074),

Gene: Harambe\_22 Start: 20387, Stop: 20980, Start Num: 10 Candidate Starts for Harambe\_22: (8, 20372), (Start: 10 @20387 has 30 MA's), (36, 20672), (39, 20723), (41, 20762), (42, 20765), (46, 20828), (48, 20858),

Gene: HayZem\_26 Start: 19298, Stop: 19888, Start Num: 12 Candidate Starts for HayZem\_26: (Start: 12 @19298 has 2 MA's), (39, 19634), (42, 19676), (53, 19805),

Gene: Hello\_22 Start: 20355, Stop: 20948, Start Num: 10 Candidate Starts for Hello\_22: (8, 20340), (Start: 10 @20355 has 30 MA's), (36, 20640), (39, 20691), (41, 20730), (42, 20733), (46, 20796), (48, 20826),

Gene: Hollow\_24 Start: 21117, Stop: 21716, Start Num: 10 Candidate Starts for Hollow\_24: (Start: 10 @21117 has 30 MA's), (20, 21201), (42, 21495), (43, 21507), (55, 21681),

Gene: Hotorobo\_25 Start: 20248, Stop: 20841, Start Num: 9 Candidate Starts for Hotorobo\_25: (Start: 7 @20218 has 4 MA's), (Start: 9 @20248 has 25 MA's), (18, 20311), (39, 20584), (42, 20626), (56, 20836),

Gene: Jams\_22 Start: 19549, Stop: 20142, Start Num: 10 Candidate Starts for Jams\_22: (8, 19534), (Start: 10 @19549 has 30 MA's), (36, 19834), (39, 19885), (41, 19924), (42, 19927), (46, 19990), (48, 20020),

Gene: Jellybones\_25 Start: 19409, Stop: 20002, Start Num: 9 Candidate Starts for Jellybones\_25: (Start: 7 @19379 has 4 MA's), (Start: 9 @19409 has 25 MA's), (18, 19472), (39, 19745), (42, 19787), (56, 19997),

Gene: John316\_25 Start: 19365, Stop: 19958, Start Num: 9 Candidate Starts for John316\_25:

(Start: 7 @19335 has 4 MA's), (Start: 9 @19365 has 25 MA's), (18, 19428), (39, 19701), (42, 19743), (56, 19953), Gene: Jormungandr\_22 Start: 20108, Stop: 20701, Start Num: 10 Candidate Starts for Jormungandr\_22: (8, 20093), (Start: 10 @20108 has 30 MA's), (36, 20393), (41, 20483), (42, 20486), (48, 20579), Gene: Jumbo\_20 Start: 18571, Stop: 19182, Start Num: 6 Candidate Starts for Jumbo\_20: (Start: 6 @18571 has 7 MA's), (11, 18595), (22, 18691), (23, 18697), (29, 18793), (35, 18874), (36, 18880), (38, 18922), (42, 18958), (44, 18982), (50, 19057), Gene: Kampe\_22 Start: 17278, Stop: 17868, Start Num: 6 Candidate Starts for Kampe\_22: (1, 17209), (3, 17248), (4, 17257), (Start: 6 @17278 has 7 MA's), (29, 17500), (30, 17512), (31, 17533), (35, 17581), (49, 17752), (50, 17764), Gene: Kaseim\_22 Start: 19540, Stop: 20133, Start Num: 10 Candidate Starts for Kaseim\_22: (8, 19525), (Start: 10 @19540 has 30 MA's), (36, 19825), (41, 19915), (42, 19918), (48, 20011), Gene: Katyusha\_24 Start: 21969, Stop: 22568, Start Num: 10 Candidate Starts for Katyusha\_24: (Start: 10 @21969 has 30 MA's), (20, 22053), (43, 22359), (55, 22533), Gene: Kvothe\_24 Start: 21889, Stop: 22488, Start Num: 10 Candidate Starts for Kvothe\_24: (Start: 10 @21889 has 30 MA's), (20, 21973), (43, 22279), (55, 22453), Gene: Lahirium\_22 Start: 20624, Stop: 21217, Start Num: 10 Candidate Starts for Lahirium\_22: (8, 20609), (Start: 10 @20624 has 30 MA's), (36, 20909), (39, 20960), (41, 20999), (42, 21002), (46, 21065), (48, 21095), Gene: Lidong\_22 Start: 20355, Stop: 20948, Start Num: 10 Candidate Starts for Lidong\_22: (8, 20340), (Start: 10 @20355 has 30 MA's), (36, 20640), (39, 20691), (41, 20730), (42, 20733), (46, 20796), (48, 20826), Gene: Linetti\_26 Start: 20405, Stop: 20998, Start Num: 9 Candidate Starts for Linetti\_26: (5, 20360), (Start: 7 @20375 has 4 MA's), (Start: 9 @20405 has 25 MA's), (18, 20468), (35, 20684), (37, 20726), (42, 20783), (56, 20993), Gene: Lizzo\_25 Start: 20237, Stop: 20830, Start Num: 9 Candidate Starts for Lizzo\_25: (Start: 7 @20207 has 4 MA's), (Start: 9 @20237 has 25 MA's), (18, 20300), (39, 20573), (42, 20615), (56, 20825), Gene: Luker\_22 Start: 20088, Stop: 20681, Start Num: 10 Candidate Starts for Luker\_22: (8, 20073), (Start: 10 @20088 has 30 MA's), (36, 20373), (41, 20463), (42, 20466), (46, 20529), (48, 20559),

Gene: Mbo2\_21 Start: 13396, Stop: 13965, Start Num: 13 Candidate Starts for Mbo2\_21: (13, 13396), (19, 13474), (22, 13489), (26, 13507), (29, 13588), (35, 13669), (37, 13711), (47, 13816), (50, 13858), (52, 13870), Gene: Minos\_22 Start: 20097, Stop: 20690, Start Num: 10 Candidate Starts for Minos\_22: (8, 20082), (Start: 10 @20097 has 30 MA's), (36, 20382), (41, 20472), (42, 20475), (48, 20568), Gene: Monty\_24 Start: 19381, Stop: 19974, Start Num: 9 Candidate Starts for Monty\_24: (Start: 7 @19351 has 4 MA's), (Start: 9 @19381 has 25 MA's), (18, 19444), (39, 19717), (42, 19759), (56, 19969), Gene: MrWormie\_22 Start: 19258, Stop: 19851, Start Num: 10 Candidate Starts for MrWormie\_22: (8, 19243), (Start: 10 @19258 has 30 MA's), (36, 19543), (39, 19594), (41, 19633), (42, 19636), (46, 19699), (48, 19729), Gene: Msay19\_26 Start: 19564, Stop: 20157, Start Num: 9 Candidate Starts for Msay19\_26: (Start: 7 @19534 has 4 MA's), (Start: 9 @19564 has 25 MA's), (18, 19627), (39, 19900), (42, 19942), (56, 20152), Gene: Neoevie\_22 Start: 20364, Stop: 20957, Start Num: 10 Candidate Starts for Neoevie\_22: (8, 20349), (Start: 10 @20364 has 30 MA's), (36, 20649), (39, 20700), (41, 20739), (42, 20742), (46, 20805), (48, 20835), Gene: Newt\_22 Start: 20105, Stop: 20698, Start Num: 10 Candidate Starts for Newt\_22: (8, 20090), (Start: 10 @20105 has 30 MA's), (36, 20390), (39, 20441), (41, 20480), (42, 20483), (46, 20546), (48, 20576), Gene: Niagara\_24 Start: 21926, Stop: 22525, Start Num: 10 Candidate Starts for Niagara\_24: (Start: 10 @21926 has 30 MA's), (20, 22010), (42, 22304), (43, 22316), (55, 22490), Gene: Nimi13\_22 Start: 20106, Stop: 20699, Start Num: 10 Candidate Starts for Nimi13\_22: (8, 20091), (Start: 10 @20106 has 30 MA's), (36, 20391), (39, 20442), (41, 20481), (42, 20484), (46, 20547), (48, 20577), Gene: Orchid\_22 Start: 17278, Stop: 17868, Start Num: 6 Candidate Starts for Orchid\_22: (1, 17209), (3, 17248), (4, 17257), (Start: 6 @17278 has 7 MA's), (29, 17500), (30, 17512), (31, 17533), (35, 17581), (49, 17752), (50, 17764), Gene: PatrickStar\_22 Start: 17278, Stop: 17868, Start Num: 6 Candidate Starts for PatrickStar\_22: (1, 17209), (3, 17248), (4, 17257), (Start: 6 @17278 has 7 MA's), (29, 17500), (30, 17512), (31, 17533), (35, 17581), (49, 17752), (50, 17764),

Gene: Philon9\_26 Start: 23727, Stop: 24323, Start Num: 10 Candidate Starts for Philon9\_26: (Start: 10 @23727 has 30 MA's), (16, 23760), (18, 23787), (45, 24153), (50, 24222),

Gene: PierreThree\_25 Start: 20255, Stop: 20848, Start Num: 9 Candidate Starts for PierreThree\_25: (5, 20210), (Start: 7 @20225 has 4 MA's), (Start: 9 @20255 has 25 MA's), (18, 20318), (37, 20576), (42, 20633), (56, 20843),

Gene: PokyPuppy\_24 Start: 20140, Stop: 20733, Start Num: 9 Candidate Starts for PokyPuppy\_24: (Start: 7 @20110 has 4 MA's), (Start: 9 @20140 has 25 MA's), (24, 20242), (56, 20728),

Gene: Poland\_28 Start: 19540, Stop: 20133, Start Num: 9 Candidate Starts for Poland\_28: (Start: 7 @19510 has 4 MA's), (Start: 9 @19540 has 25 MA's), (18, 19603), (39, 19876), (42, 19918), (56, 20128),

Gene: RemRem\_26 Start: 19377, Stop: 19970, Start Num: 9 Candidate Starts for RemRem\_26: (Start: 7 @19347 has 4 MA's), (Start: 9 @19377 has 25 MA's), (18, 19440), (39, 19713), (42, 19755), (56, 19965),

Gene: Reynauld\_28 Start: 20187, Stop: 20765, Start Num: 14 Candidate Starts for Reynauld\_28: (Start: 14 @20187 has 2 MA's), (15, 20196), (19, 20253), (29, 20382), (32, 20430), (33, 20436), (50, 20652),

Gene: RobinSparkles\_25 Start: 17889, Stop: 18479, Start Num: 6 Candidate Starts for RobinSparkles\_25: (1, 17820), (3, 17859), (4, 17868), (Start: 6 @17889 has 7 MA's), (29, 18111), (30, 18123), (31, 18144), (35, 18192), (49, 18363), (50, 18375), (54, 18423),

Gene: RoyalG\_26 Start: 19875, Stop: 20468, Start Num: 9 Candidate Starts for RoyalG\_26: (Start: 7 @19845 has 4 MA's), (Start: 9 @19875 has 25 MA's), (39, 20211), (42, 20253), (48, 20346), (53, 20382),

Gene: Sam12\_25 Start: 19377, Stop: 19970, Start Num: 9 Candidate Starts for Sam12\_25: (Start: 7 @19347 has 4 MA's), (Start: 9 @19377 has 25 MA's), (18, 19440), (39, 19713), (42, 19755), (56, 19965),

Gene: Shelley\_22 Start: 19582, Stop: 20175, Start Num: 10 Candidate Starts for Shelley\_22: (8, 19567), (Start: 10 @19582 has 30 MA's), (36, 19867), (39, 19918), (41, 19957), (42, 19960), (46, 20023), (48, 20053),

Gene: Sombrero\_25 Start: 19418, Stop: 20011, Start Num: 9 Candidate Starts for Sombrero\_25: (Start: 7 @19388 has 4 MA's), (Start: 9 @19418 has 25 MA's), (39, 19754), (42, 19796), (56, 20006), Gene: Squibbles\_25 Start: 20240, Stop: 20833, Start Num: 9 Candidate Starts for Squibbles\_25: (Start: 7 @20210 has 4 MA's), (Start: 9 @20240 has 25 MA's), (18, 20303), (39, 20576), (42, 20618), (56, 20828), Gene: SteveFrench\_25 Start: 20071, Stop: 20664, Start Num: 9 Candidate Starts for SteveFrench\_25: (Start: 7 @20041 has 4 MA's), (Start: 9 @20071 has 25 MA's), (39, 20407), (42, 20449), (48, 20542), (53, 20578), Gene: Sticker17\_22 Start: 20106, Stop: 20699, Start Num: 10 Candidate Starts for Sticker17\_22: (8, 20091), (Start: 10 @20106 has 30 MA's), (36, 20391), (39, 20442), (41, 20481), (42, 20484), (46, 20547), (48, 20577), Gene: Teal\_22 Start: 20082, Stop: 20675, Start Num: 10 Candidate Starts for Teal\_22: (8, 20067), (Start: 10 @20082 has 30 MA's), (36, 20367), (39, 20418), (41, 20457), (42, 20460), (46, 20523), (48, 20553), Gene: Teatealatte\_24 Start: 21871, Stop: 22470, Start Num: 10 Candidate Starts for Teatealatte\_24: (Start: 10 @21871 has 30 MA's), (20, 21955), (42, 22249), (43, 22261), (55, 22435), Gene: Teech\_24 Start: 21672, Stop: 22271, Start Num: 10 Candidate Starts for Teech\_24: (Start: 10 @21672 has 30 MA's), (20, 21756), (43, 22062), (49, 22158), (55, 22236), Gene: Tredge\_24 Start: 21871, Stop: 22470, Start Num: 10 Candidate Starts for Tredge\_24: (Start: 10 @21871 has 30 MA's), (20, 21955), (42, 22249), (43, 22261), (55, 22435), Gene: Trogglehumper\_42 Start: 26607, Stop: 27188, Start Num: 14 Candidate Starts for Trogglehumper 42:

(Start: 14 @26607 has 2 MA's), (17, 26658), (25, 26703), (27, 26754), (28, 26784), (29, 26793), (30, 26805), (35, 26874), (40, 26937), (50, 27072),

Gene: Woes\_22 Start: 20616, Stop: 21209, Start Num: 10 Candidate Starts for Woes\_22: (8, 20601), (Start: 10 @20616 has 30 MA's), (36, 20901), (39, 20952), (41, 20991), (42, 20994), (46, 21057), (48, 21087),